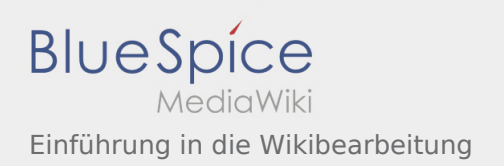

## Einführung in die Wikibearbeitung

## **[Version vom 1. Januar 2020, 15:49 Uhr](https://wiki.rover.de/index.php?title=Einf%C3%BChrung_in_die_Wikibearbeitung&oldid=174) [\(Quellte](https://wiki.rover.de/index.php?title=Einf%C3%BChrung_in_die_Wikibearbeitung&action=edit&oldid=174)**

**[xt anzeigen](https://wiki.rover.de/index.php?title=Einf%C3%BChrung_in_die_Wikibearbeitung&action=edit&oldid=174))** [Johannes](https://wiki.rover.de/index.php/Benutzer:Johannes) [\(Diskussion](https://wiki.rover.de/index.php?title=Benutzer_Diskussion:Johannes&action=view) | [Beiträge](https://wiki.rover.de/index.php/Spezial:Beitr%C3%A4ge/Johannes)) K (Johannes verschob die Seite [Einführung zur](https://wiki.rover.de/index.php/Einf%C3%BChrung_zur_Wikibearbeitung)  [Wikibearbeitung](https://wiki.rover.de/index.php/Einf%C3%BChrung_zur_Wikibearbeitung) nach [Einführung in die](https://wiki.rover.de/index.php/Einf%C3%BChrung_in_die_Wikibearbeitung)  [Wikibearbeitung\)](https://wiki.rover.de/index.php/Einf%C3%BChrung_in_die_Wikibearbeitung) [← Zum vorherigen Versionsunterschied](https://wiki.rover.de/index.php?title=Einf%C3%BChrung_in_die_Wikibearbeitung&diff=prev&oldid=174)

**[Aktuelle Version vom 7. April 2020, 19:26 Uhr](https://wiki.rover.de/index.php?title=Einf%C3%BChrung_in_die_Wikibearbeitung&oldid=296) ( [Quelltext anzeigen](https://wiki.rover.de/index.php?title=Einf%C3%BChrung_in_die_Wikibearbeitung&action=edit))** [Johannes](https://wiki.rover.de/index.php/Benutzer:Johannes) ([Diskussion](https://wiki.rover.de/index.php?title=Benutzer_Diskussion:Johannes&action=view) | [Beiträge\)](https://wiki.rover.de/index.php/Spezial:Beitr%C3%A4ge/Johannes) [\(Markierung](https://wiki.rover.de/index.php/Spezial:Markierungen): [Visuelle Bearbeitung\)](https://wiki.rover.de/index.php?title=Rover-Wiki:VisualEditor&action=view)